## **VWS - Liste ausfallende Fahrten für Montag, 20.06.2022**

AU-Rückgaben, Arbeitsunfähigkeit inkl. Omikron (neue Varianten)

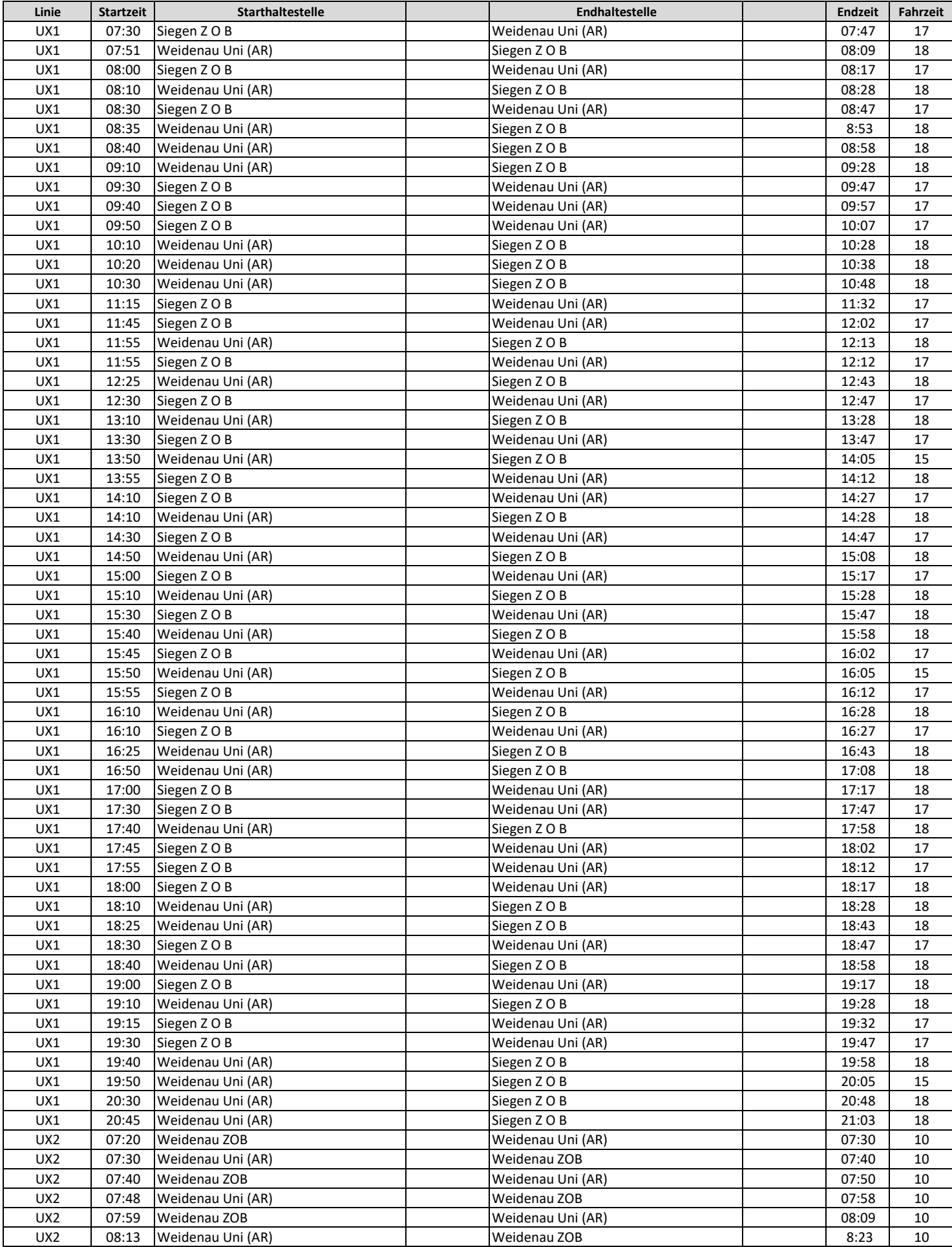

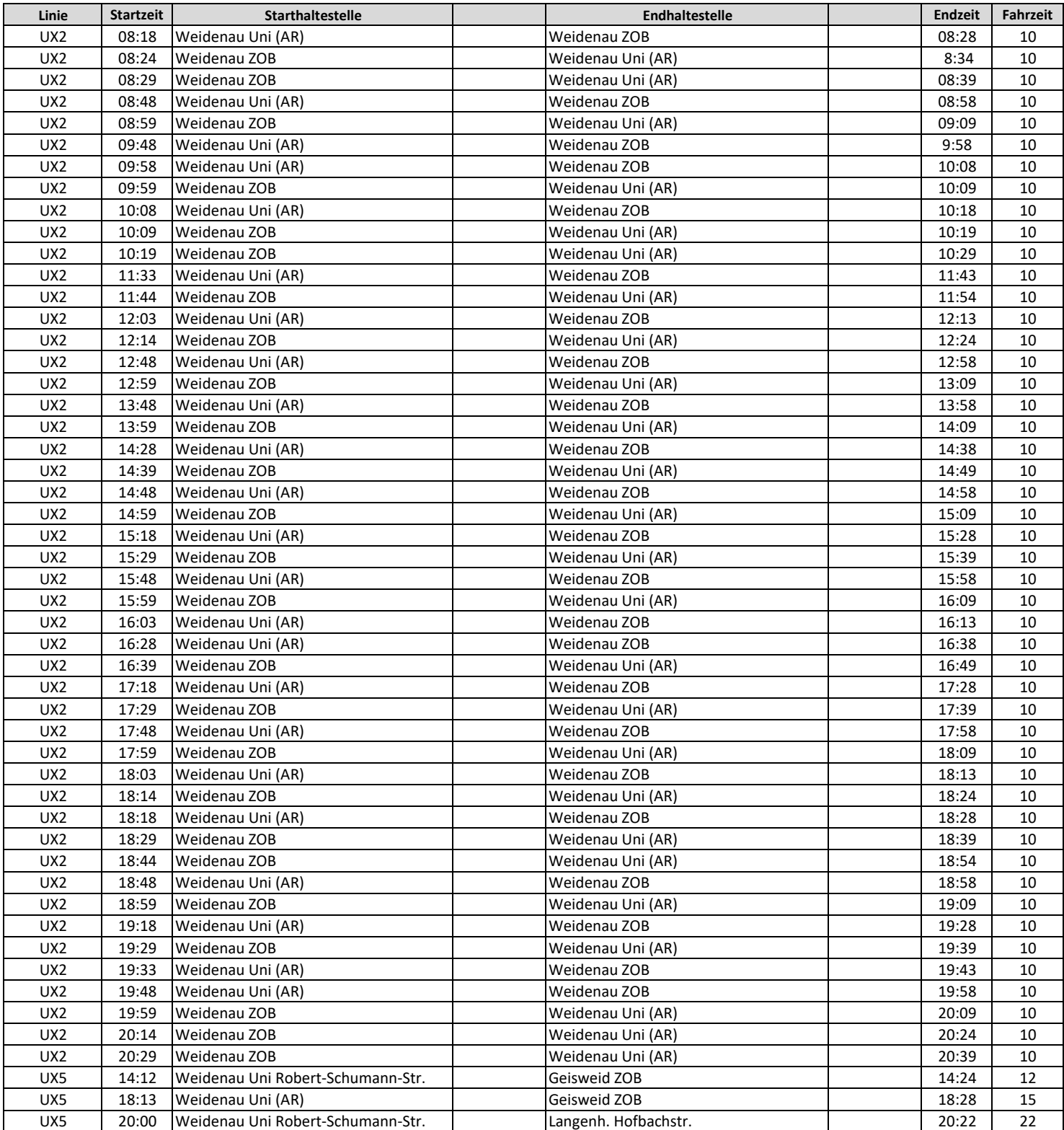